## **Automating radiative correctionsin Bhabha scattering**

#### Alejandro Lorca

 $\bullet$ 

 $\bullet$ 

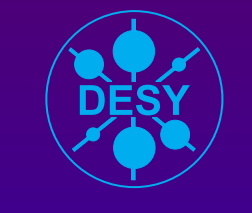

DESY Zeuthen

#### **Contents**

- 1. Motivation
- 2. Introduction to one-loop issues
- 3. Automation with  $\hat{\mathit{a}^{\dagger}}$ TALC
	- (a)  $Diagrams \rightarrow Algebra \rightarrow Numerics$
- 4. Results
- 5. Conclusions & Outlook

LoopFest IV: Snowmass, 19 Aug 2005

# **I. Motivation**

 $\bullet$ 

 $\bullet$ 

 $\bullet$ 

 $\bullet$ 

 $\bullet$ 

The Standard Model (SM) is very successfull, but . . .  $\bullet$ present few "experiment vs. theory" 2-3 $\sigma$  disagreements  $(A_{\text{FR}}^{b}, \, \text{sin} \, \theta_{\text{eff}}, \, N_{\nu}, \dots)$  require better co  $_{\text{FB}}^{\nu}, \, \sin\theta_{\text{eff}}, \, N_{\nu}, \dots$  ) require better control of theoretical uncertainties.

 $\bullet$ 

 $\bullet$ 

The Standard Model (SM) is very successfull, but . . .  $\bullet$ present few "experiment vs. theory" 2-3 $\sigma$  disagreements  $(A_{\text{FR}}^{b}, \, \text{sin} \, \theta_{\text{eff}}, \, N_{\nu}, \dots)$  require better co  $_{\text{FB}}^{\nu}, \, \sin\theta_{\text{eff}}, \, N_{\nu}, \dots$  ) require better control of theoretical uncertainties.

Next International Linear Collider (ILC)will be <sup>a</sup> challenge

 $\bullet$ 

 $\bullet$ 

*e*<sup>+</sup>*e*<sup>−</sup> beam, E<sub>CM</sub> ≈ 1TeV, ‰ precision

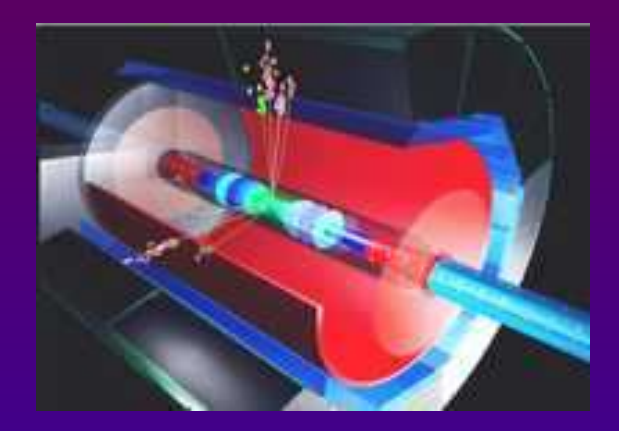

The Standard Model (SM) is very successfull, but . . .  $\bullet$ present few "experiment vs. theory" 2-3 $\sigma$  disagreements  $(A_{\text{FR}}^{b}, \, \text{sin} \, \theta_{\text{eff}}, \, N_{\nu}, \dots)$  require better co  $_{\text{FB}}^{\nu}, \, \sin\theta_{\text{eff}}, \, N_{\nu}, \dots$  ) require better control of theoretical uncertainties.

Next International Linear Collider (ILC)will be <sup>a</sup> challenge

 $\bullet$ 

 $\bullet$ 

*e*<sup>+</sup>*e*<sup>−</sup> beam, E<sub>CM</sub> ≈ 1TeV, ‰ precision

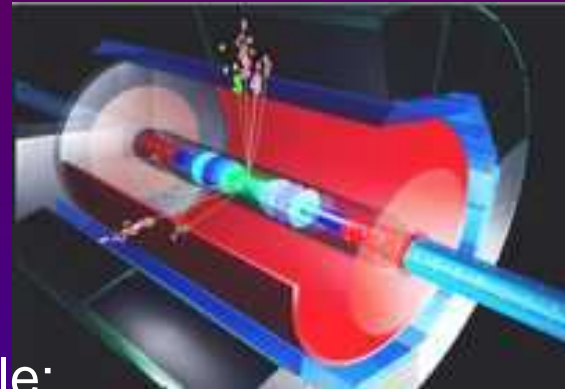

Bhabha scattering(*e*+*e*−→*e*+*e*<sup>−</sup>) plays <sup>a</sup> dominant role:

- Luminosity monitoring and precise parameter determination  $\bullet$
- $\bullet$  Disentangle limits on New Physics from SM predictions and backgrounds

The Standard Model (SM) is very successfull, but . . .  $\bullet$ present few "experiment vs. theory" 2-3 $\sigma$  disagreements  $(A_{\text{FR}}^{b}, \, \text{sin} \, \theta_{\text{eff}}, \, N_{\nu}, \dots)$  require better co  $_{\text{FB}}^{\nu}, \, \sin\theta_{\text{eff}}, \, N_{\nu}, \dots$  ) require better control of theoretical uncertainties.

Next International Linear Collider (ILC)will be <sup>a</sup> challenge

 $\bullet$ 

 $\bullet$ 

*e*<sup>+</sup>*e*<sup>−</sup> beam, E<sub>CM</sub> ≈ 1TeV, ‰ precision

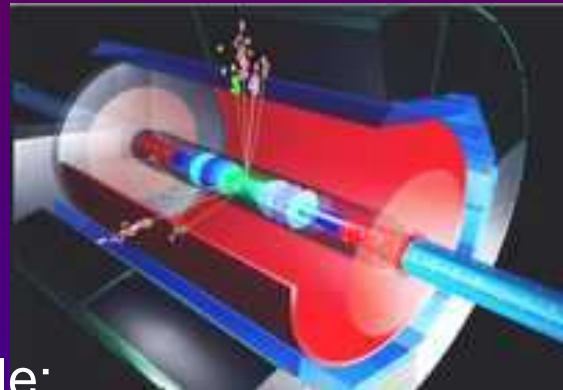

Bhabha scattering(*e*+*e*−→*e*+*e*<sup>−</sup>) plays <sup>a</sup> dominant role:

- Luminosity monitoring and precise parameter determination  $\bullet$
- $\bullet$  Disentangle limits on New Physics from SM predictions and backgrounds

Massive effects important for heavy ( *t*, *b*) fermions→ test of Higgs

## **Motivation: computing**

 $\bullet$ 

 $\bullet$ 

We need reliable and independent theoretical predictions, especially for  $\bullet$ fermion processes, at the next colliders

based on different methods and codes.

## **Motivation: computing**

 $\bullet$ 

 $\bullet$ 

We need reliable and independent theoretical predictions, especially for  $\bullet$ fermion processes, at the next colliders

based on different methods and codes.

The idea is to develop <sup>a</sup> tool for precise calculations. A must:

- $\bullet$ Automatic beyond tree-level (1-loop or higher)
- $\bullet$ Free software (also based upon)
- $\bullet$ Documented and easy to install
- $\bullet$ Profit from available good packages

## **Motivation: computing**

 $\bullet$ 

 $\bullet$ 

We need reliable and independent theoretical predictions, especially for  $\bullet$ fermion processes, at the next colliders

based on different methods and codes.

The idea is to develop <sup>a</sup> tool for precise calculations. A must:

- $\bullet$ Automatic beyond tree-level (1-loop or higher)
- $\bullet$ Free software (also based upon)
- $\bullet$ Documented and easy to install
- $\bullet$ Profit from available good packages

Packages in the market to be mentioned: **. ■ Do other tools in the market satisfy these 3-4 points?**<br>Paskages in the market to be martiaged:  $\odot$ 

FEYNARTS, GRACE, SANC, COMPHEP, MADGRAPH. . .

#### **Motivation: Bhabha calculations**

#### An incomplete historical summary . . .  $\bullet$

 $\bullet$ 

 $\bullet$ 

 $\bullet$ 

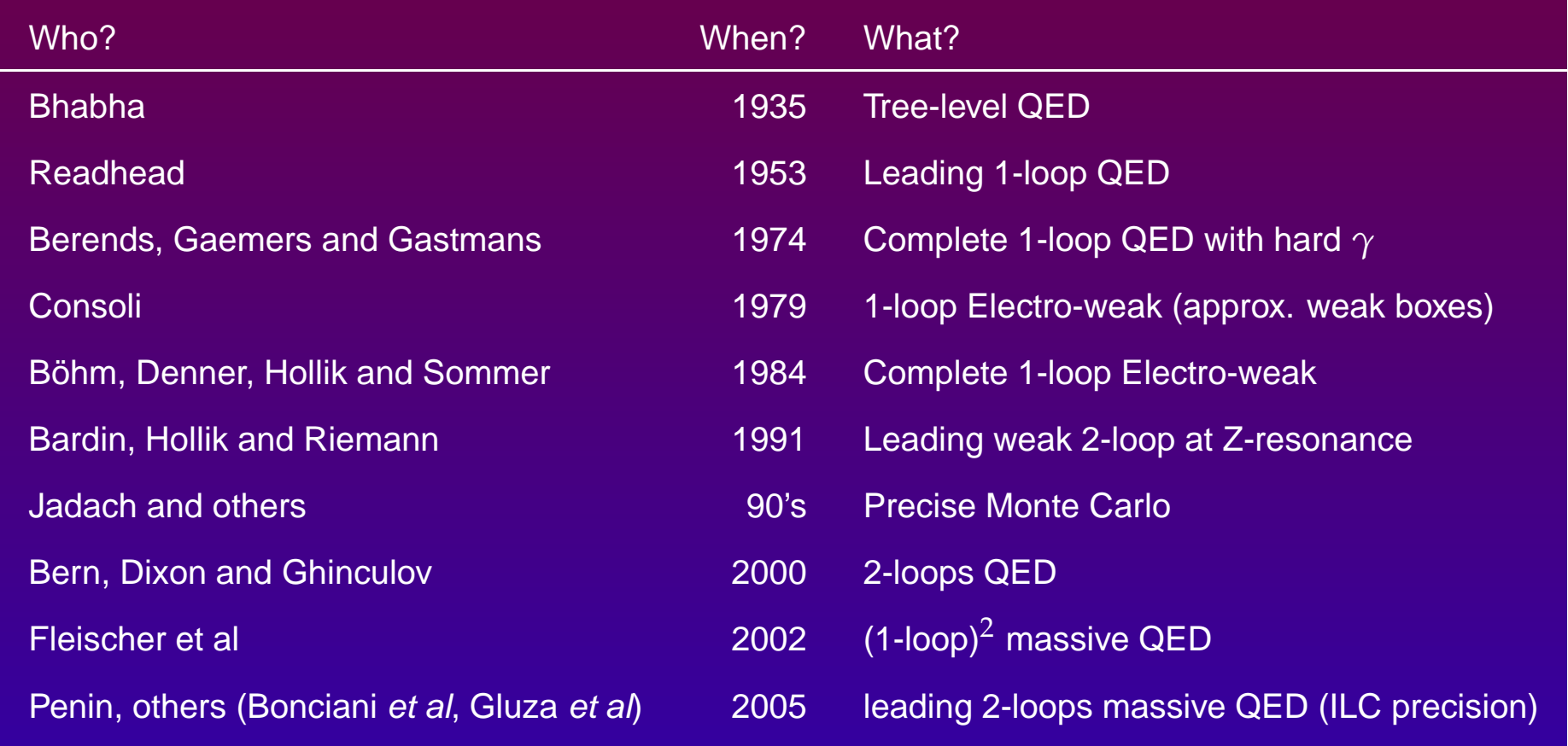

#### **Introduction: electroweak model**

 $\bullet$ 

 $\bullet$ 

Electroweak interactions (Glashow-Salam-Weinberg 60's): local gauge $\bullet$ group  $G_{\rm local}^{\rm EW}=SU(2)_L\otimes U(1)_Y$  broken to  $U(1)_{\rm em}$  invariant  $\to$  QEI  $= SU(2)_L \otimes U(1)_Y$  broken to  $U(1)_{\mathrm{em}}$  invariant  $\rightarrow$  QED

$$
\mathcal{L} = \mathcal{L}_{YM} + \mathcal{L}_{H} + \mathcal{L}_{F} + \mathcal{L}_{fix} + \mathcal{L}_{FP}
$$

#### **Introduction: electroweak model**

 $\bullet$ 

 $\bullet$ 

Electroweak interactions (Glashow-Salam-Weinberg 60's): local gauge $\bullet$ group  $G_{\rm local}^{\rm EW}=SU(2)_L\otimes U(1)_Y$  broken to  $U(1)_{\rm em}$  invariant  $\to$  QEI  $= SU(2)_L \otimes U(1)_Y$  broken to  $U(1)_{\mathrm{em}}$  invariant  $\rightarrow$  QED

$$
\mathcal{L} = \mathcal{L}_{\text{YM}} + \mathcal{L}_{\text{H}} + \mathcal{L}_{\text{F}} + \mathcal{L}_{\text{fix}} + \mathcal{L}_{\text{FP}}
$$

Particle content and couplings  $\rightarrow$  Feynman Rules ('t Hooft '71)

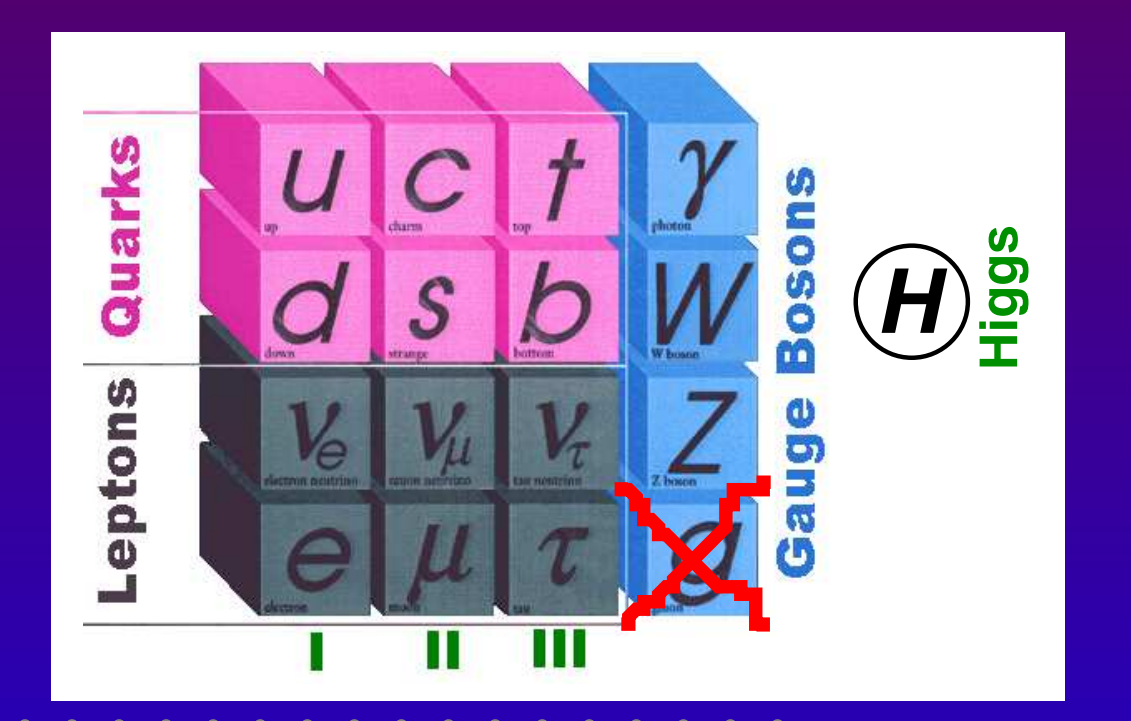

**Introduction: observalsles**

\n**h** 
$$
2 \rightarrow 2
$$
 fermion processes we calculate

\n**Differential Cross Section** (pb)  $[l^2]$ 

\n
$$
\frac{d\sigma}{d\cos\theta} = \frac{1}{32\pi} \frac{\beta_{\text{out}} \beta_{\text{in}}^{-1}}{s} \sum_{\text{conf}} |\mathcal{M}(\cos\theta)|^2
$$

\n**Total Cross Section:**

\n
$$
\sigma_{\text{tot}} = \int_{-1}^{1} d\cos\theta \frac{d\sigma}{d\cos\theta}
$$

\n**Forward–Backward** Asymmetry:

\n
$$
A_{FB} = \frac{\sigma_F - \sigma_B}{\sigma_{\text{tot}}} = \frac{\left[\int_{0}^{1} - \int_{-1}^{0}\right] d\cos\theta \frac{d\sigma}{d\cos\theta}}{\sigma_{\text{tot}}}
$$

\nLoopFest IV: Snowmass, 19 Aug 2005

\n**ALorca: Automating radiative corrections in Bhabha**

#### **Introduction: perturbation theory**

Thanks to the perturbative approach (Dyson, Feynman 50's), we $\bullet$ represent the different contributions through Feynman diagrams.

Example: massive Bhabha scattering: *e*−*e*+→*e*−*e*+

 $\bullet$ 

 $\bullet$ 

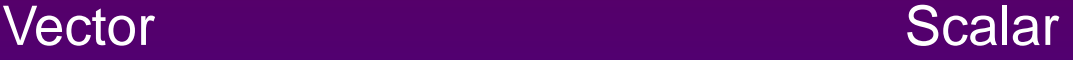

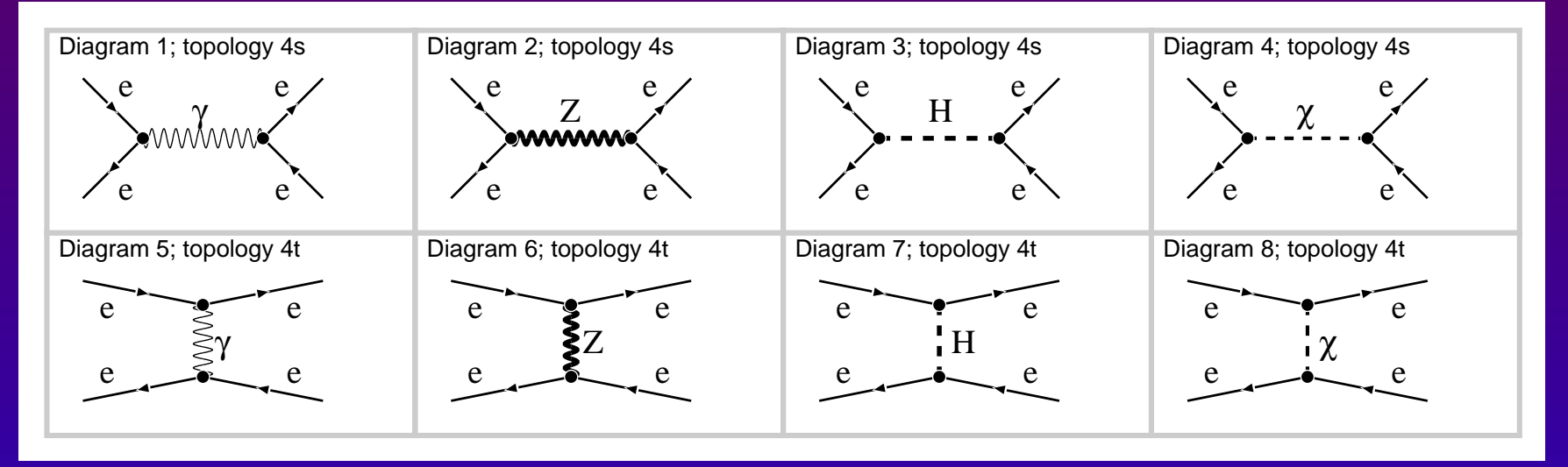

#### **Introduction: perturbation theory**

Thanks to the perturbative approach (Dyson, Feynman 50's), we $\bullet$ represent the different contributions through Feynman diagrams.

 $\bullet$ 

 $\bullet$ 

$$
\mathcal{M}_{S}^{(0)} = \bar{v}_{e} \qquad ie\gamma^{\mu}Q_{e} \qquad u_{e} \qquad \frac{-ig_{\mu\nu}}{s} \quad \bar{u}_{e} \qquad ie\gamma^{\nu}Q_{e} \qquad v_{e}
$$
\n
$$
+ \bar{v}_{e}ie\gamma^{\mu}(V_{e} - A_{e}\gamma_{5})u_{e} \qquad \frac{-ig_{\mu\nu}}{s-m_{Z}^{2}} \quad \bar{u}_{e}ie\gamma^{\nu}(V_{e} - A_{e}\gamma_{5})v_{e}
$$
\n
$$
+ \bar{v}_{e} \qquad -i\frac{1}{2s_{W}}\frac{m_{e}}{m_{W}} \qquad u_{e} \qquad \frac{i}{s-m_{H}^{2}} \quad \bar{u}_{e} \qquad -i\frac{1}{2s_{W}}\frac{m_{e}}{m_{W}} \quad v_{e}
$$
\n
$$
+ \bar{v}_{e} \qquad -i\frac{1}{2s_{W}}\frac{m_{e}}{m_{W}}\gamma_{5} \qquad u_{e} \qquad \frac{i}{s-m_{Z}^{2}} \quad \bar{u}_{e} \qquad -i\frac{1}{2s_{W}}\frac{m_{e}}{m_{W}}\gamma_{5} \qquad v_{e}
$$
\n
$$
\mathcal{M}_{T}^{(0)} = \bar{u}_{e} \qquad ie\gamma^{\mu}Q_{e} \qquad u_{e} \qquad \frac{-ig_{\mu\nu}}{t} \quad \bar{v}_{e} \qquad ie\gamma^{\nu}Q_{e} \qquad v_{e}
$$
\n
$$
+ \bar{u}_{e}ie\gamma^{\mu}(V_{e} - A_{e}\gamma_{5})u_{e} \qquad \frac{-ig_{\mu\nu}}{t-m_{Z}^{2}} \quad \bar{v}_{e}ie\gamma^{\nu}(V_{e} - A_{e}\gamma_{5})v_{e}
$$
\n
$$
+ \bar{u}_{e} \qquad -i\frac{1}{2s_{W}}\frac{m_{e}}{m_{W}} \gamma_{5} \qquad u_{e} \qquad \frac{i}{t-m_{Z}^{2}} \quad \bar{v}_{e} \qquad -i\frac{1}{2s_{W}}\frac{m_{e}}{m_{W}} \gamma_{5} \qquad v_{e}
$$
\nCoroupling

\nLoopFest IV: Snowmass, 19 Aug 2005

\nA.Lorca:

Going to next perturbation order . . .  $\bullet$ 

 $\bullet$ 

 $\bullet$ 

 $\bullet$ 

$$
|\mathcal{M}|^{2} = |\mathcal{M}^{(0)} + \mathcal{M}^{(1)} + ...|^{2}
$$
  
=  $\mathcal{M}^{(0)} \mathcal{M}^{(0)^{*}} + 2 \Re ( \mathcal{M}^{(1)} \mathcal{M}^{(0)^{*}} ) + ...$   

$$
L\mathcal{O}(\alpha^{2})
$$
  $NLO(\alpha^{3})$ 

Going to next perturbation order . . .  $\bullet$ 

 $\bullet$ 

 $\bullet$ 

$$
|\mathcal{M}|^{2} = |\mathcal{M}^{(0)} + \mathcal{M}^{(1)} + ...|^{2}
$$
  
=  $\mathcal{M}^{(0)} \mathcal{M}^{(0)^{*}} + 2 \Re ( \mathcal{M}^{(1)} \mathcal{M}^{(0)^{*}} ) + ...$   

$$
L\mathcal{O}(\alpha^{2})
$$
 NLO( $\alpha^{3}$ )

The invariant amplitude  $\mathcal M$  is decomposed into a sum:

$$
\mathcal{M} = \sum_{i}^{\text{complete}} \mathbf{M}_{i} \left( \mathbf{F}_{i}^{(0)} + \mathbf{F}_{i}^{(1)} + \dots \right)
$$

Going to next perturbation order . . .  $\bullet$ 

**A<sub>s</sub>A** 

 $\bullet$ 

 $\bullet$ 

$$
|\mathcal{M}|^{2} = |\mathcal{M}^{(0)} + \mathcal{M}^{(1)} + ...|^{2}
$$
  
= 
$$
\mathcal{M}^{(0)} \mathcal{M}^{(0)^{*}} + 2 \Re ( \mathcal{M}^{(1)} \mathcal{M}^{(0)^{*}} ) + ...
$$
  

$$
L\mathcal{O}(\alpha^{2})
$$
 NLO( $\alpha^{3}$ )

The invariant amplitude  $\mathcal M$  is decomposed into a sum:

$$
\mathcal{M} = \sum_{i}^{\text{complete}} \widehat{M}_{i} \left( \mathbf{F}_{i}^{(0)} + \mathbf{F}_{i}^{(1)} + \dots \right)
$$
\n**Arbitrary basis of Matrix Elements (kinematics)**

Going to next perturbation order . . .  $\bullet$ 

 $\bullet$ 

 $\bullet$ 

$$
|\mathcal{M}|^{2} = |\mathcal{M}^{(0)} + \mathcal{M}^{(1)} + ...|^{2}
$$
  
= 
$$
\mathcal{M}^{(0)} \mathcal{M}^{(0)^{*}} + 2 \Re ( \mathcal{M}^{(1)} \mathcal{M}^{(0)^{*}} ) + ...
$$
  

$$
L\mathcal{O}(\alpha^{2})
$$
 NLO( $\alpha^{3}$ )

The invariant amplitude  $\mathcal M$  is decomposed into a sum:

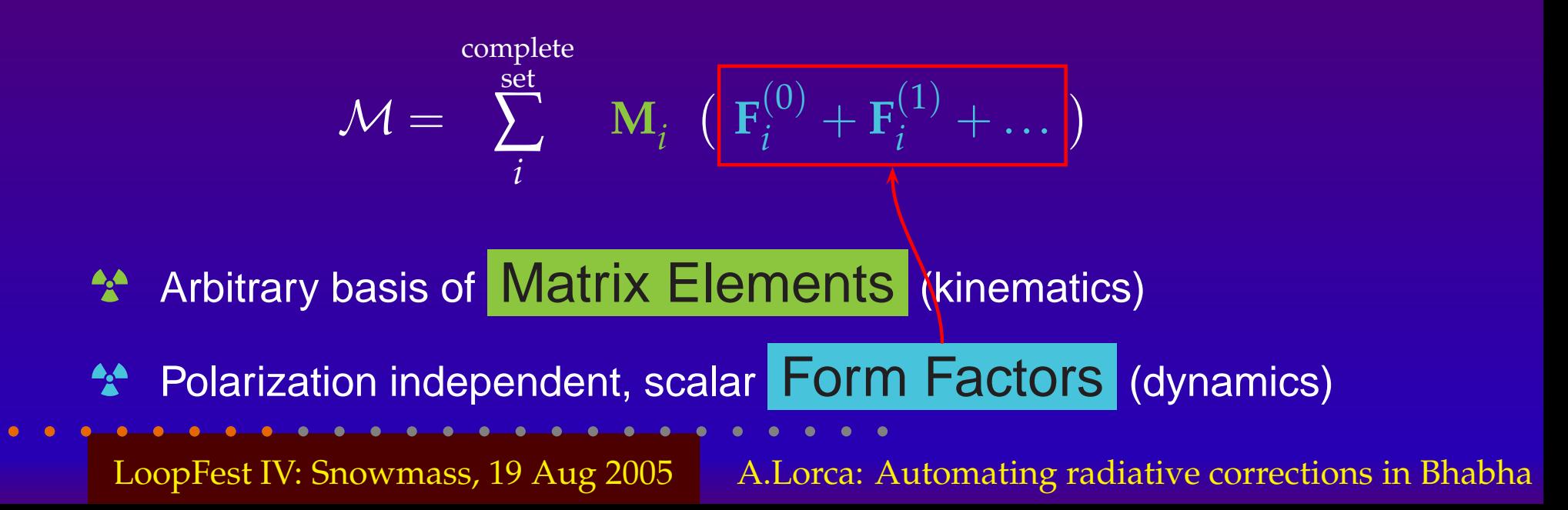

#### **Introduction: matrix elements**

 $\bullet$ 

 $\bullet$ 

 $\bullet$ 

We use  $9\times4$  elements for each channel  $(S,~T$  or  $U)$  = 36  $\bullet$ Example for the fermionic*S*-channel:

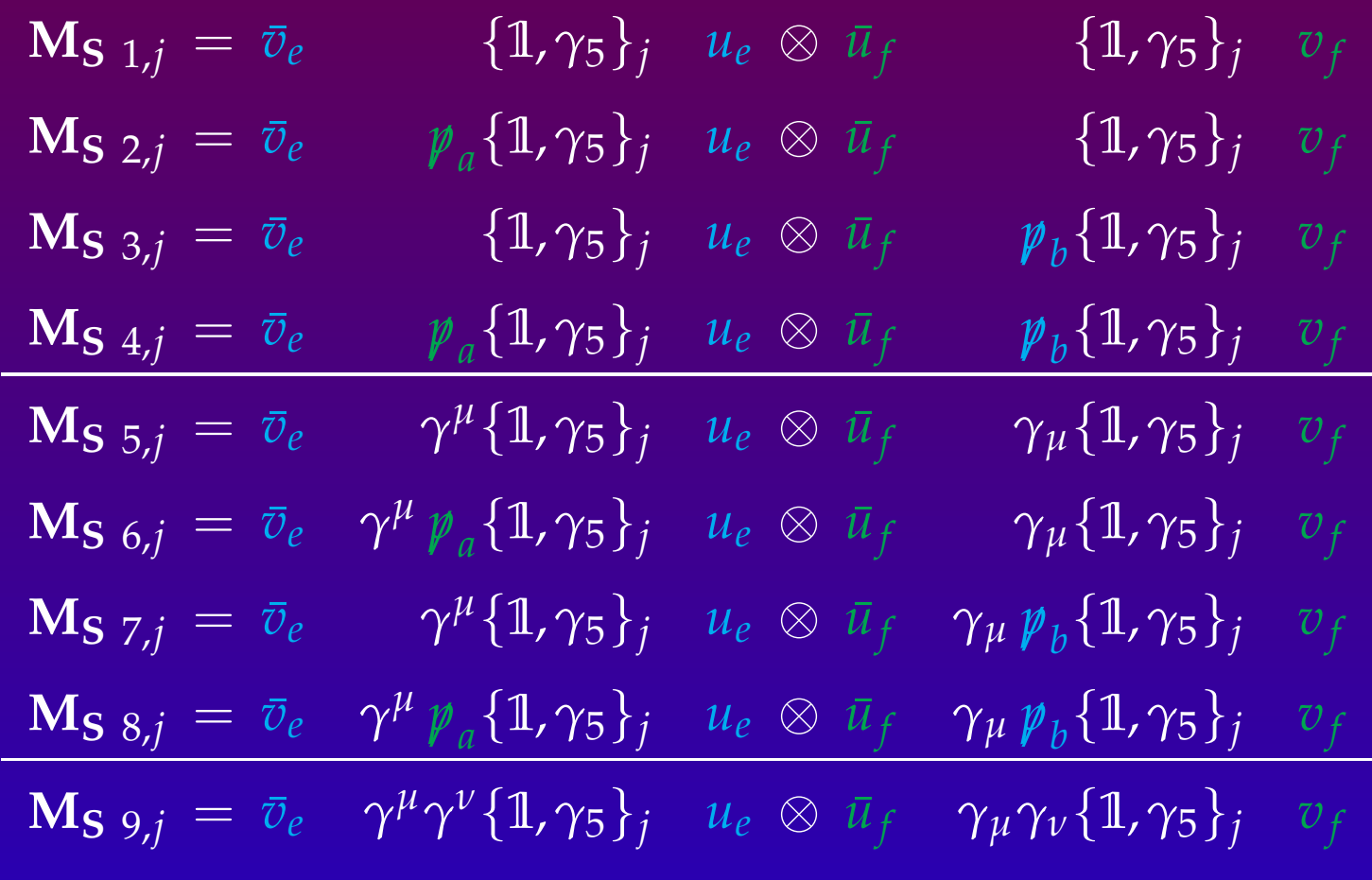

It turns out that some loop integrals are <mark>divergent !</mark>  $\bullet$ 

 $\bullet$ 

 $\bullet$ 

- $\bullet$ Ultra-Violet: High energy limit in virtual momenta
- $\bullet$ Infra-Red: Massless photon between external legs

How can we still make predictions ?

It turns out that some loop integrals are <mark>divergent !</mark>  $\bullet$ 

 $\bullet$ 

 $\bullet$ 

- $\bullet$ Ultra-Violet: High energy limit in virtual momenta
- $\bullet$ Infra-Red: Massless photon between external legs

How can we still make predictions ?

#### DIMENSIONAL REGULARIZATION : *€*

$$
\boxed{\epsilon = \tfrac{d-4}{2}}
$$

Shift the Minkowski space-time  $\rightarrow$  Convergent integrals

It turns out that some loop integrals are <mark>divergent !</mark>  $\bullet$ 

 $\bullet$ 

- $\bullet$ Ultra-Violet: High energy limit in virtual momenta
- $\bullet$ Infra-Red: Massless photon between external legs

How can we still make predictions ?

#### DIMENSIONAL REGULARIZATION : *€*

$$
\left|\epsilon = \frac{d-4}{2}\right|
$$

Shift the Minkowski space-time  $\rightarrow$  Convergent integrals

ON-SHELLRENORMALIZATION : *ψ*

$$
\psi_0 = Z_{\psi}^{1/2} \psi, \quad \alpha_0 = Z_{\alpha} \alpha
$$

Redefinition of bare parameters and fields, absorbing  $\epsilon$ 

It turns out that some loop integrals are <mark>divergent !</mark>  $\bullet$ 

 $\bullet$ 

- $\bullet$ Ultra-Violet: High energy limit in virtual momenta
- $\bullet$ Infra-Red: Massless photon between external legs

How can we still make predictions ?

#### DIMENSIONAL REGULARIZATION : *€*

$$
\epsilon = \frac{d-4}{2}
$$

Shift the Minkowski space-time  $\rightarrow$  Convergent integrals

#### ON-SHELLRENORMALIZATION : *ψ*

$$
\phi_0 = Z_{\psi}^{1/2} \psi, \quad \alpha_0 = Z_{\alpha} \alpha
$$

Redefinition of bare parameters and fields, absorbing  $\epsilon$ 

☞Only physical parameters and fields plus counter-terms appear

✗Real detectors cannot observe soft photons

 $\qquad \qquad \bullet$ 

 $\bullet$ 

 $\bullet$ 

 $\bullet$ 

 $\bullet$ 

✗Real detectors cannot observe soft photons

 $\bullet$ 

 $\bullet$ 

 $\bullet$ 

 $\bullet$ 

☛Photon emission mixes incoherently with pure processes

✗Real detectors cannot observe soft photons

 $\bullet$ 

 $\bullet$ 

 $\bullet$ 

- ☛Photon emission mixes incoherently with pure processes
- ✓ Cancellation of InfraRed singularities from external self-energies, vertices and boxes in one-loop integrals

✗Real detectors cannot observe soft photons

 $\bullet$ 

 $\bullet$ 

- ☛Photon emission mixes incoherently with pure processes
- ✓ Cancellation of InfraRed singularities from external self-energies, vertices and boxes in one-loop integrals

$$
\text{SOFT Contribution: } \frac{d\sigma}{d\cos\theta}\big|_{\text{Soft}} = \text{Factor}(\gamma_{\text{soft}})\frac{d\sigma}{d\cos\theta}\big|_{\text{Born}}
$$

✗Real detectors cannot observe soft photons

 $\bullet$ 

- ☛Photon emission mixes incoherently with pure processes
- ✓ Cancellation of InfraRed singularities from external self-energies, vertices and boxes in one-loop integrals

$$
\text{SOFT Contribution: } \frac{d\sigma}{d\cos\theta}\big|_{\text{Soft}} = \text{Factor}(\gamma_{\text{soft}})\frac{d\sigma}{d\cos\theta}\big|_{\text{Born}}
$$

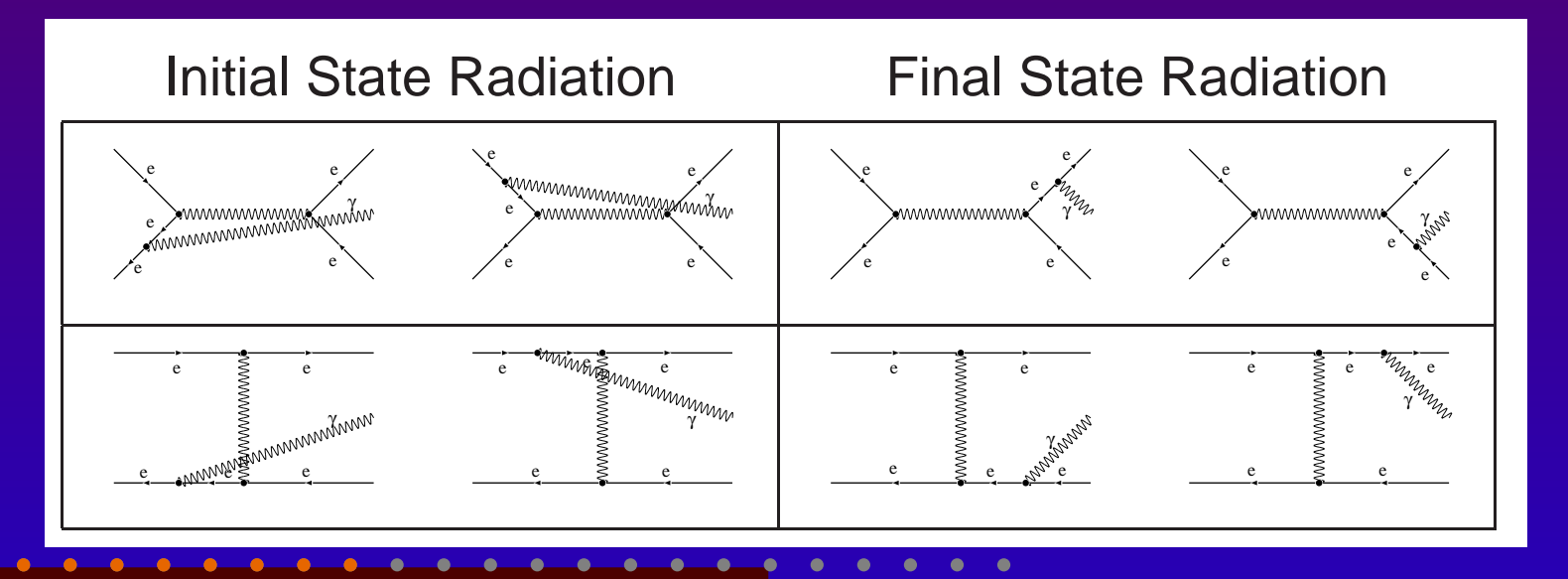

#### **Introduction: on the***Z***-peak**

Strict one-loop corrections in 2  $\rightarrow$  2 fermions lead to  $\bullet$ 

 $\bullet$ 

 $\bullet$ 

 $\sigma(s=m_Z^2)\rightarrow\infty$  , coming fror 2 $\left(\frac{2}{Z}\right) \rightarrow \infty$  , coming from lowest order Z-boson propagator

$$
\frac{1}{s-m_Z^2}
$$

#### **Introduction: on the***Z***-peak**

Strict one-loop corrections in 2  $\rightarrow$  2 fermions lead to  $\bullet$ 

 $\bullet$ 

 $\bullet$ 

 $\sigma(s=m_Z^2)\rightarrow\infty$  , coming fror 2 $\left(\frac{2}{Z}\right) \rightarrow \infty$  , coming from lowest order Z-boson propagator

$$
\frac{1}{s-m_Z^2}
$$

In order to have  $\mathcal{O}(\alpha)$  accuracy beyond IBA we implemented *fixed* width scheme:

● Dyson summation 
$$
\frac{1}{s - m_Z^2}
$$
 →  $\frac{1}{s - m_Z^2 + i\Gamma_Z m_Z}$ 

 $\bullet$ Discard self-energies topologies from 1-loop amplitude

 $\bullet$ Ensure Infrared finiteness when adding soft-photon emission

### **Introduction: IR-finiteness on the***Z***-peak**

#### The infrared cancellation reads  $\bullet$

 $\bullet$ 

 $\bullet$ 

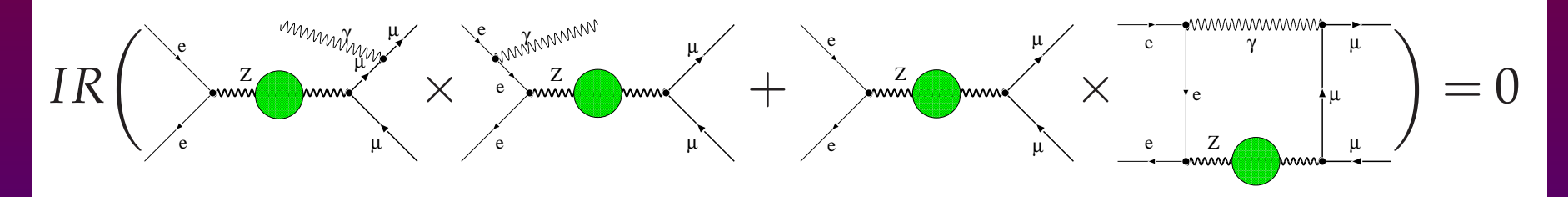

## **Introduction: IR-finiteness on the***Z***-peak**

#### The infrared cancellation reads

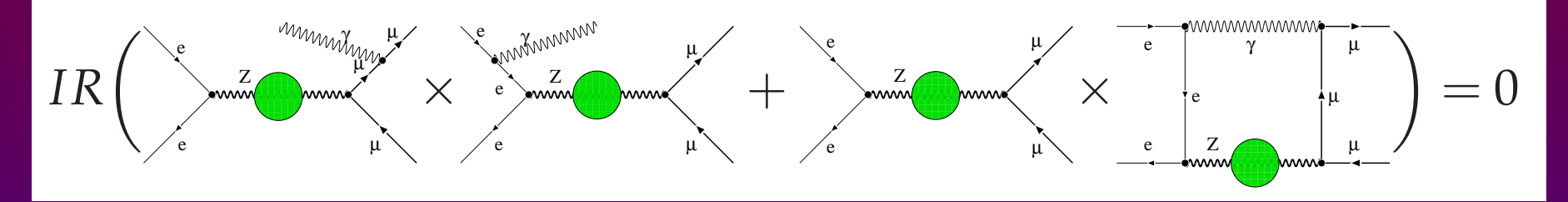

#### Minimally we need

 $\bullet$ 

- $\bullet$  $D_{\rm 0}$  with complex mass argument Beenakker and Denner. Nucl. Phys. B338 (1990)
- $\bullet\,$   $C_0,\,B_0,\,A_0$  with arbitrary complex arguments (due to the reduction to masters of projected*<sup>D</sup>i*,*ij*)'t Hooft and Veltman. Nucl. Phys. B153 (1979)

#### **II. Automated tool:***a*˚ITALC

 $\bullet$ 

 $\bullet$ 

 $\bullet$ 

 $\bullet$ 

 $\bullet$ 

n Integrated Tool for Automated Loop Calculations  $\bullet$ an

 $\bullet$ 

 $\bullet$ 

 $\bullet$ 

 $\bullet$ 

ann Integrated Tool for Automated Loop Calculations

 $\bullet$ 

- •● Restricted to automated 2 → 2 fermions (EWSM and QED)
- $\bullet$ GNU/LINUX tool, GPL licensed, free available since Oct'04
- $\bullet$ <http://www-zeuthen.desy.de/theory/aitalc>
- $\bullet$ To be accepted CPC: A.L and T.Riemann. hep-ph/0412047

ann Integrated Tool for Automated Loop Calculations

- •● Restricted to automated 2 → 2 fermions (EWSM and QED)
- $\bullet$ GNU/LINUX tool, GPL licensed, free available since Oct'04
- $\bullet$ <http://www-zeuthen.desy.de/theory/aitalc>
- •To be accepted CPC: A.L and T.Riemann. hep-ph/0412047

#### Three structural blocks:

 $\bullet$ 

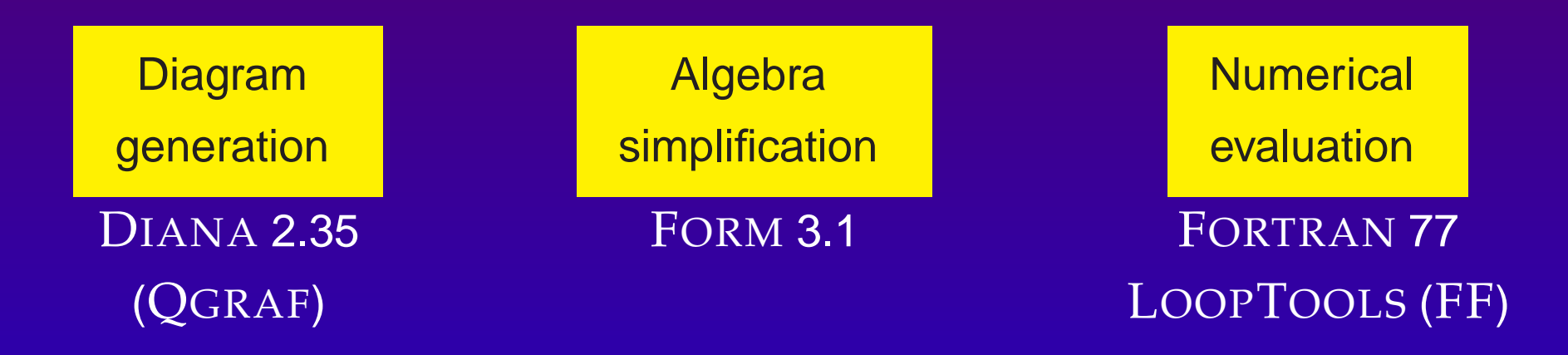

ann Integrated Tool for Automated Loop Calculations

 $\bullet$ 

- $\bullet$ ● Restricted to automated 2 → 2 fermions (EWSM and QED)
- $\bullet$ GNU/LINUX tool, GPL licensed, free available since Oct'04
- $\bullet$ <http://www-zeuthen.desy.de/theory/aitalc>
- $\bullet$ To be accepted CPC: A.L and T.Riemann. hep-ph/0412047

Three structural blocks: all running under  $\operatorname{MAKE}$  environment

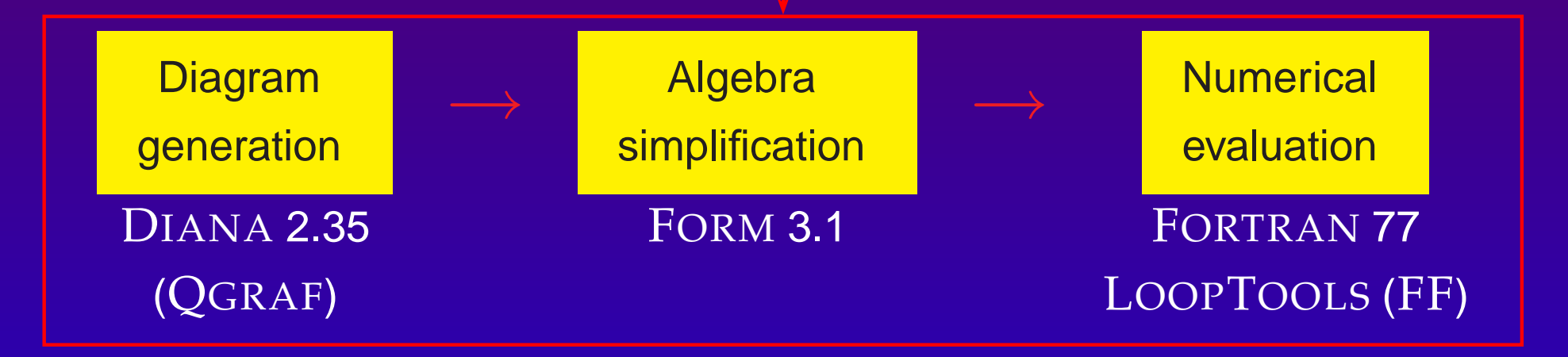

## **Automation: Feynman Diagram Analizer DIANA**

Developed at U.Bielefeld 1997-2004 (Fleischer and Tentyukov) $\bullet$ 

 $\bullet$ 

 $\bullet$ 

 $\bullet$ 

#### **Automation: Feynman Diagram Analizer DIANA**

Developed at U.Bielefeld 1997-2004 (Fleischer and Tentyukov)

 $\bullet$ 

- •● C program, based on Nogueira's FORTRAN generator QGRAF2
- $\bullet$ Command line: requires <sup>a</sup> driver file and model file
- $\bullet$ ● High portability, running in many UNIX systems
- $\bullet$ Front-end topology editor (tedi) included for GNU/LINUX

[http://www.physik.uni-bielefeld.de/˜tentukov/diana.html](http://www.physik.uni-bielefeld.de/~tentukov/diana.html)

#### **Automation: Feynman Diagram Analizer DIANA**

Developed at U.Bielefeld 1997-2004 (Fleischer and Tentyukov)

#### What do we ask?

 $\bullet$ 

 $\bullet$ 

- $\mathsf{SET}\ \mathsf{processname} = \mathsf{Bhabha}$
- Begin(model,EWSM.model)
- \Begin(process)
- ingoing le(;p1),Le(;p4);
- outgoing le(;-p2),Le(;-p3);
- loops= 1;

. . .

- $\mathsf{options} = \mathsf{onshell}, \mathsf{notadp};$
- ∗\excludevertex(Le,le,H)
- SET MakeEps <sup>=</sup> "!"

#### What does Diana answer?

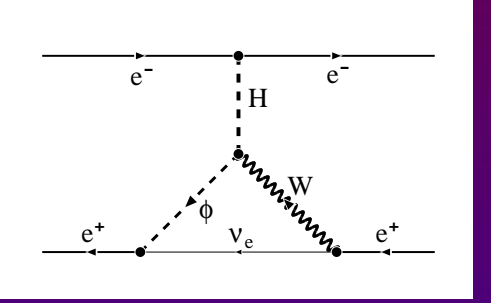

#### Bhabha626.eps

#### G Amplitude <sup>=</sup>

(-1)\*F(1,1,1,0,0)\*(-i )\*e/2/sw\*Mle/MW\*F(2,2,1,-1,0)\*

(-i )\*e/2/sqrt2/sw\*Mle/MW\*FF(3,2,+q,Mne)\*i \*

F(3,2,mu1,1,-1,1)\*(+i<sub>-</sub>)\*e/2/sqrt2/sw\*SS(4,0)\*i<sub>-</sub>\*

SS(1,2)\*i\_\*VV(2,mu2,mu1,-q-k2,2)\*i\_\*

V(4,mu2,+p1+p2-(+q+k1),1)\*(-i )\*e/2/sw;

#define COUNTER "626" #define LINE "4"#define LOOPTYPE "c" . . .

#### **Automation: aITALC algebra**

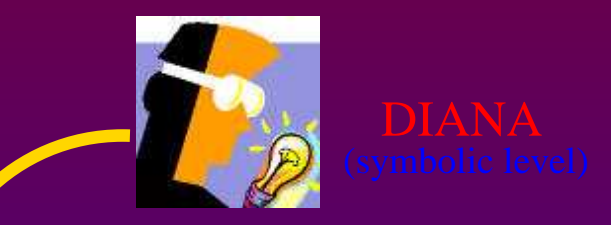

¿¿¿ 1−Loop Library ???

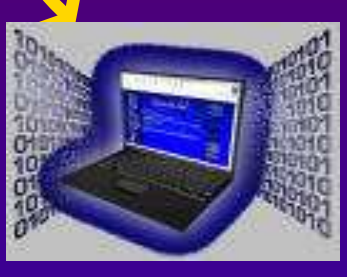

 $\bullet$ 

 $\bullet$ 

FORTRAN

#### Written in FORM

#call feynmanrules()

...

#call tracefermiloops()

#call integration()

#call chisholm()

#call dimensionfour()

#call gammaalgebra()

#call onshell()

#call diracequation()

#call massiveformfactors()

.end

These general procedures perform all algebra simplifications

✔ Write automatically FORTRAN subroutines from DIANA output

## **Automation: numerics with aITALC**

For numerical evaluation language  ${\rm FORTRAN}$   ${\bf 77}$  is used  $\bullet$ 

 $\bullet$ 

 $\bullet$ 

 $\bullet$ 

 $\bullet$ 

## **Automation: numerics with aITALC**

For numerical evaluation language  ${\rm FORTRAN}$   ${\bf 77}$  is used  $\bullet$ 

The code is decomposed into different routines

 $\bullet$ 

 $\bullet$ 

- $\bullet$ ● Local: Process-dependent automatically generated (me, ff)
- $\bullet$ **Global**: Fixed coming with the distribution (renorm.)
- $\bullet$ **External**: <sup>L</sup>OOP TOOLS package (evaluation of loop integrals)

## **Automation: numerics with aITALC**

For numerical evaluation language  ${\rm FORTRAN}$   ${\bf 77}$  is used  $\bullet$ 

The code is decomposed into different routines

- Local: Process-dependent automatically generated (me, ff)
- $\bullet$ **Global**: Fixed coming with the distribution (renorm.)
- $\bullet$ **External**: <sup>L</sup>OOP TOOLS package (evaluation of loop integrals)

Executable file  $\lfloor \texttt{main.out} \rfloor$ 

 $\bullet$ 

 $\bullet$ 

- $\mathsf{Input} \rightarrow \ \ \mathsf{parameter}\ \mathsf{list},\ \mathsf{control}\ \mathsf{flags}.$
- Output ← tables for differential and integrated cross sections and<br>forward-backward asymmetries forward-backward asymmetries
	- Tests  $\mathcal V$  ultraviolet and infrarred finiteness against parameter variation. Quadruple precision

#### **Automation: aITALC Flowchart**

 $\bullet$ 

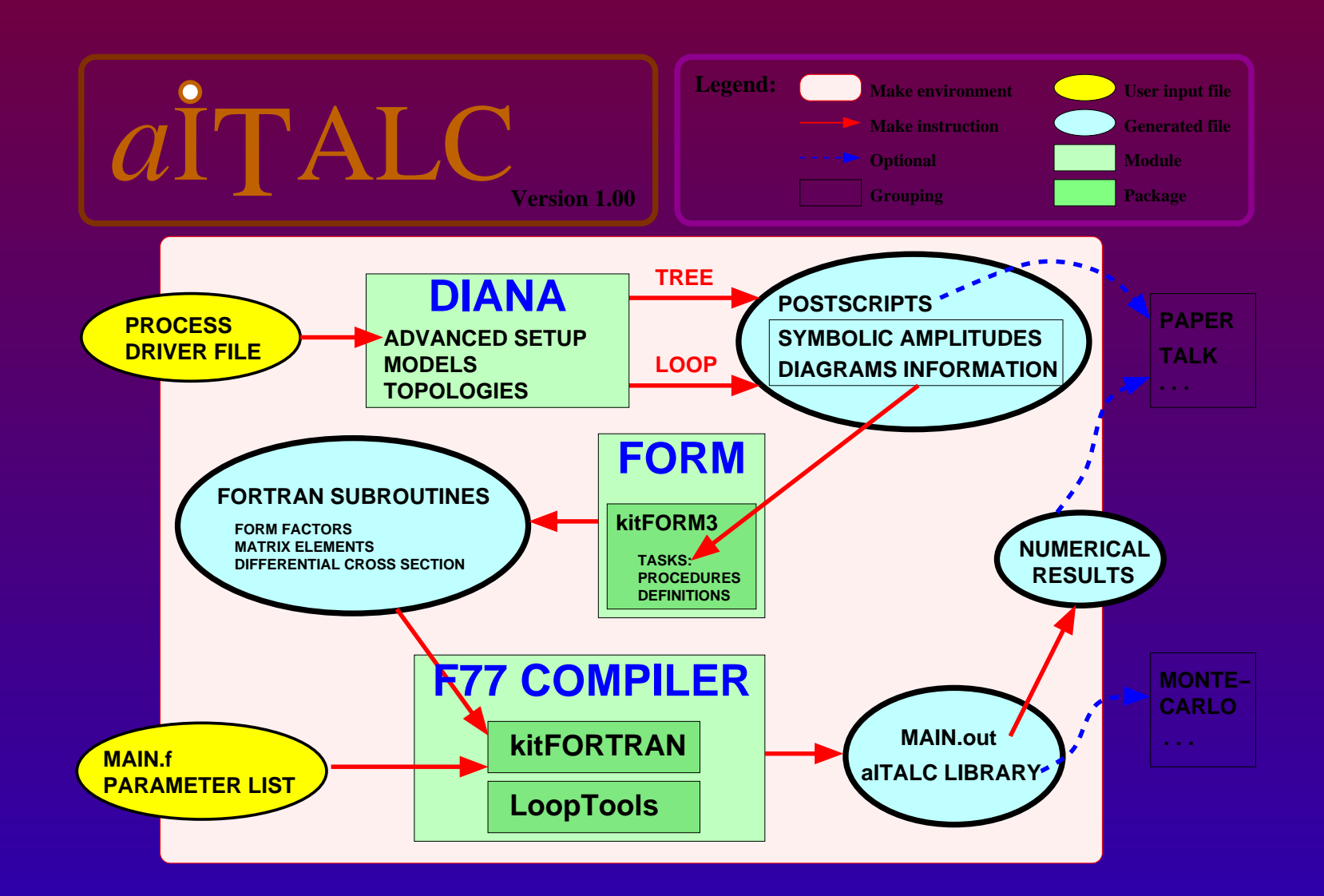

LoopFest IV: Snowmass, 19 Aug 2005 | A.Lorca: Automating radiative corrections in Bhabha

# **III. Results**

 $\bullet$ 

 $\bullet$ 

 $\bullet$ 

 $\bullet$ 

 $\bullet$ 

#### **Results: Bhabha analytical**

 $a\rm{^{\hat{i}}TALC}$  helped in getting analytical results: massless QED

**X***e*<sup>=</sup>**X***e*<sup>=</sup>**X** γ *e*<sup>=</sup> γ *e*<sup>=</sup>*ee*<sup>=</sup>er en <sup>e</sup>r giv *e*<sup>=</sup> <sup>γ</sup> *e*<sup>=</sup> $\sim$   $\sim$   $\sim$   $\sim$   $\sim$ *e*<sup>=</sup>

 $\bullet$ 

 $\bullet$ 

 $\bullet$ 

$$
e^{4} \frac{t^{2}+u^{2}}{s^{2}} \left(2\delta Z_{e} + \delta Z_{AA} + 2\delta Z_{e}^{f,V}\right),
$$
  
\n
$$
e^{4} \frac{t^{2}+u^{2}}{s^{2}} \left(2\delta Z_{e} + \delta Z_{AA} + 2\delta Z_{e}^{f,V}\right),
$$
  
\n
$$
e^{4} \frac{t^{2}+u^{2}}{s^{2}} \left(-2\delta Z_{AA}\right),
$$
  
\n
$$
\frac{e^{6}}{\pi^{2}} \frac{t^{2}+u^{2}}{s^{2}} \left(+\frac{1}{18}-\frac{1}{6}B_{s}^{e}\right),
$$
  
\n
$$
\frac{e^{6}}{\pi^{2}} \frac{t^{2}+u^{2}}{s^{2}} \left(-\frac{1}{4}+\frac{1}{2}B_{e}-\frac{3}{8}B_{s}^{e}-\frac{1}{4}\tilde{C}_{s}^{e}\right),
$$
  
\n
$$
\frac{e^{6}}{\pi^{2}} \frac{t^{2}+u^{2}}{s^{2}} \left(-\frac{1}{4}+\frac{1}{2}B_{e}-\frac{3}{8}B_{s}^{e}-\frac{1}{4}\tilde{C}_{s}^{e}\right),
$$
  
\n
$$
\frac{e^{6}}{\pi^{2}} \left(-\frac{1}{4} \frac{u}{s} \left(B_{s}^{Y}-B_{t}^{e}\right)-\frac{1}{4} \frac{t-u}{s} \tilde{C}_{t}^{e}+\frac{1}{4} \frac{3t^{2}+u^{2}}{s^{2}} \tilde{C}_{s}^{Y}-\frac{1}{8} \frac{s^{2}+u^{2}}{s t} \tilde{D}_{ts}\right),
$$
  
\n
$$
\frac{e^{6}}{\pi^{2}} \left(\frac{1}{4} \frac{t}{s} \left(B_{s}^{Y}-B_{u}^{e}\right)-\frac{1}{4} \frac{t-u}{s} \tilde{C}_{u}^{Y}-\frac{1}{8} \frac{t^{2}+3u^{2}}{s^{2}} \left(2\tilde{C}_{s}^{Y}-\tilde{D}_{su}\right)\right),
$$

#### **Results: Bhabha comparisons**

 $\bullet$ 

 $\bullet$ 

$$
e^-e^+ \to e^-e^+ \, (\gamma)
$$
 at ILC:  $\sqrt{s} = 500 \text{ GeV}$ ,  $E_{\text{max}}(\gamma_{\text{soft}}) = \frac{\sqrt{s}}{10}$ 

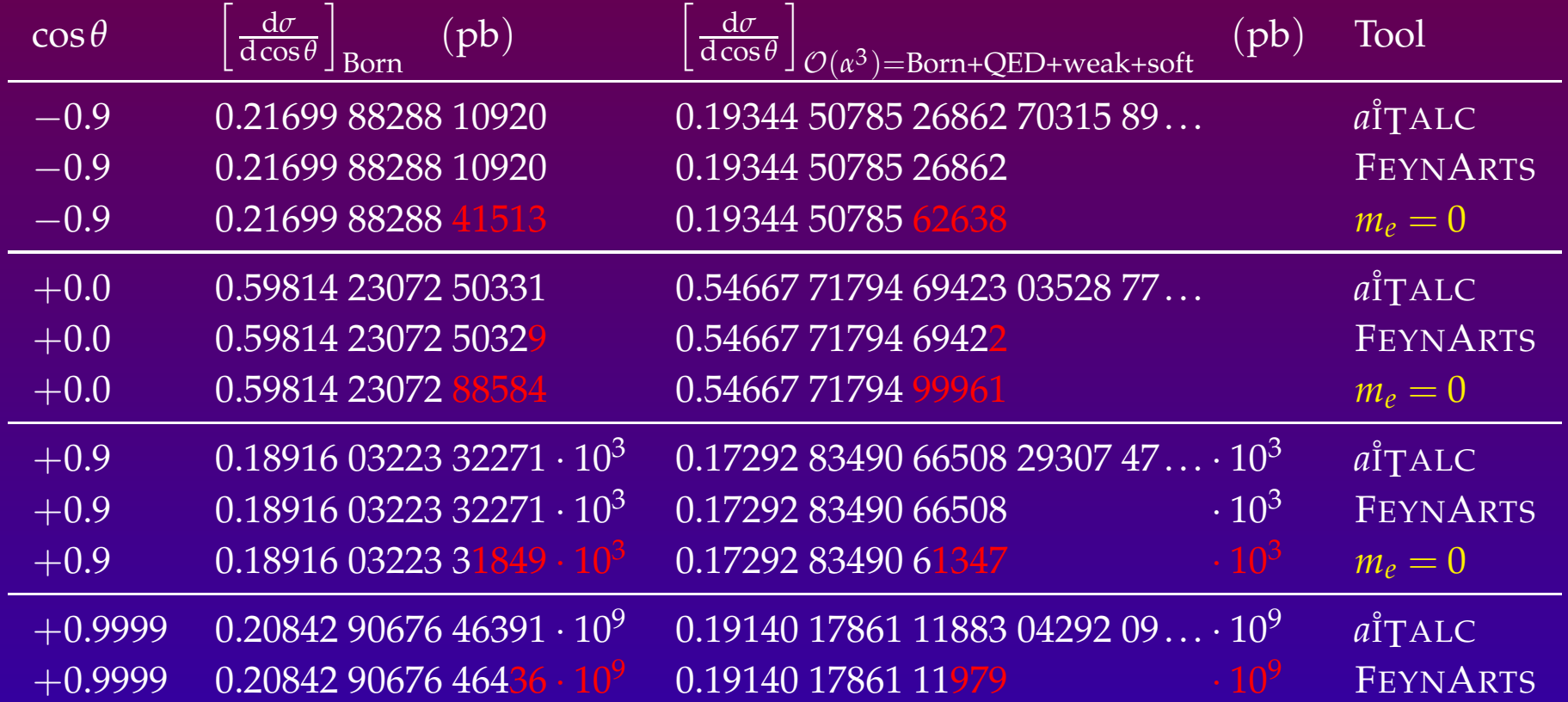

Great independent agreement saturating limit in double precision

Thanks to T. Hahn for supplying  $\operatorname{FEXNARTS'}$  numbers

#### **Results: Bhabha within different models**

Forward region, SABH (Small Angle BHabha scattering) $\bullet$ 

 $\bullet$ 

 $\bullet$ 

 $e^-e^+ \to e^-e^+$  ( $\gamma$ ) at ILC:  $\sqrt{s}$  = 500 GeV,  $E_{\text{max}}(\gamma_{\text{soft}}) = \frac{\sqrt{s}}{10}$ 

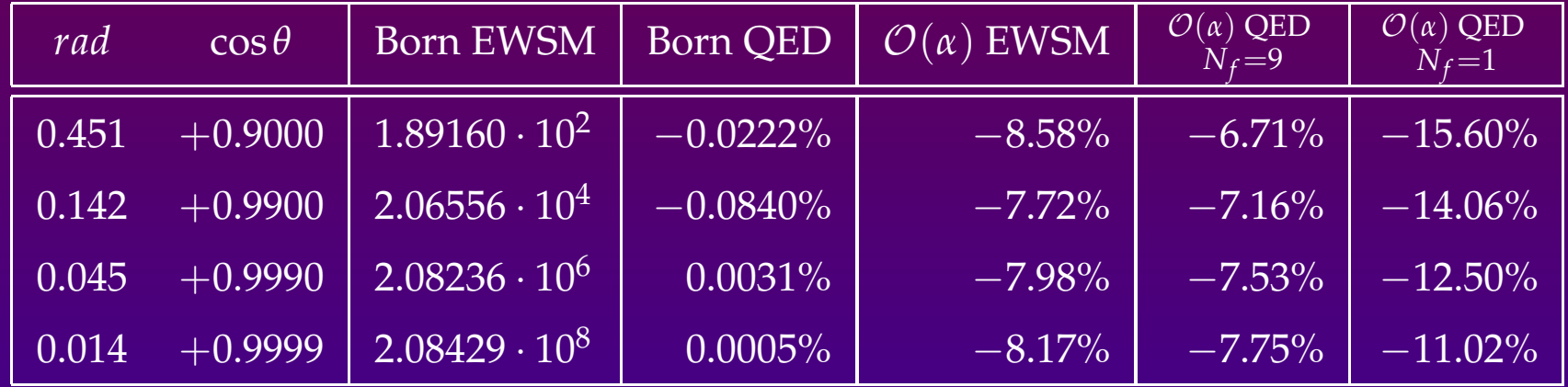

Precision required at ILC for SABH is achieved incorporating

fully flavour QED two-loops corrections to the one-loop EWSM ones.

#### **Results: some plots**

Differential cross sections $\bullet$ 

 $\bullet$ 

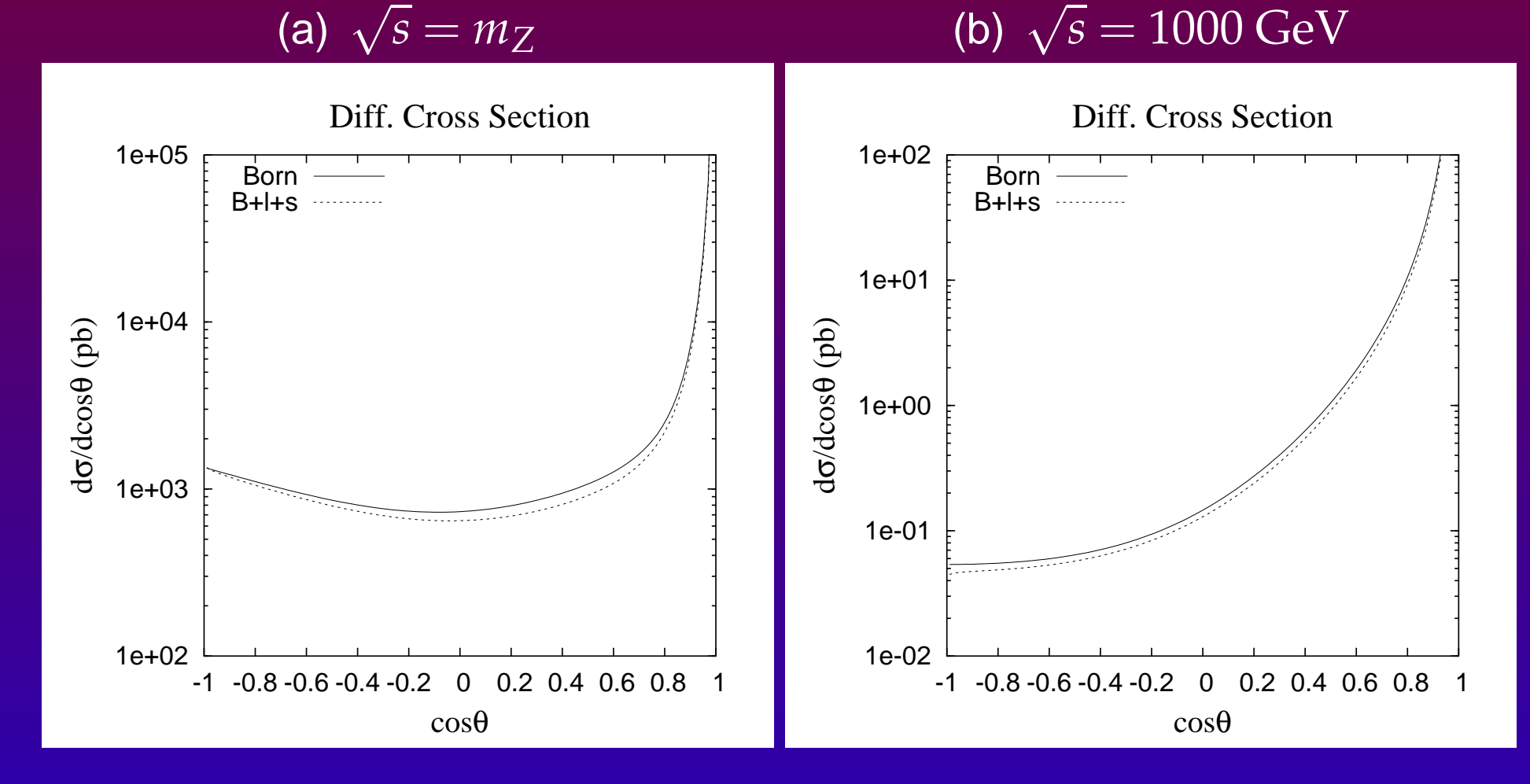

 $\bullet$ 

 $\bullet$ 

 $\bullet$ 

 $\bullet$ 

- $\bullet$ **■** Complete  $O(α)$  electroweak corrections to Bhabha scattering<br>(also ather different 2 and fermion presences not abour) (also other different  $2\to 2$  fermion processes not shown)
	- ▶ Resonances and masses included
	- ◮ $\blacktriangleright$  Other contributions still required (hard  $\gamma$ , QCD, kin. cuts...)

 $\bullet$ 

 $\bullet$ 

 $\bullet$ 

- $\bullet$ **■** Complete  $O(α)$  electroweak corrections to Bhabha scattering<br>(also ather different 2 and fermion presences not abour) (also other different  $2\to 2$  fermion processes not shown)
	- ▶ Resonances and masses included
	- ◮ $\blacktriangleright$  Other contributions still required (hard  $\gamma$ , QCD, kin. cuts...)
	- **✓** We show the capability of  $a$ <sup>†</sup>TALC</sup>
		- ◮Fully automated, Free available and Tested
		- ◮ Potential extension to other models (QCD or SUSY), to parallelization or to higher loops through DIANA

 $\bullet$ 

- $\bullet$ **■** Complete  $O(α)$  electroweak corrections to Bhabha scattering<br>(also ather different 2 and fermion presences not abour) (also other different  $2\to 2$  fermion processes not shown)
	- ▶ Resonances and masses included
	- ◮ $\blacktriangleright$  Other contributions still required (hard  $\gamma$ , QCD, kin. cuts...)
	- **✓** We show the capability of  $a$ <sup>†</sup>TALC</sup>
		- ◮Fully automated, Free available and Tested
		- ◮ Potential extension to other models (QCD or SUSY), to parallelization or to higher loops through DIANA
	- ♣Ongoing project related to 2-loops Bhabha:

Radiative Bhabha scattering: <sub>ో,.........</sub>

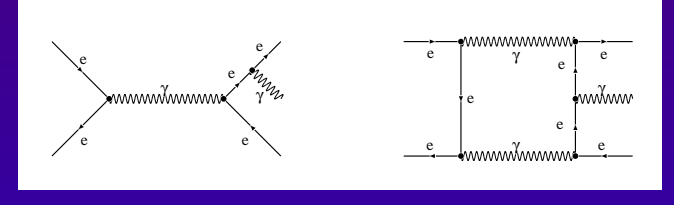

 $\bullet$ 

- $\bullet$ **■** Complete  $O(α)$  electroweak corrections to Bhabha scattering<br>(also ather different 2 and fermion presences not abour) (also other different  $2\to 2$  fermion processes not shown)
	- ▶ Resonances and masses included
	- ◮ $\blacktriangleright$  Other contributions still required (hard  $\gamma$ , QCD, kin. cuts...)
	- **✓** We show the capability of  $a$ <sup>†</sup>TALC</sup>
		- ◮Fully automated, Free available and Tested
		- ◮ Potential extension to other models (QCD or SUSY), to parallelization or to higher loops through DIANA
	- ♣Ongoing project related to 2-loops Bhabha:

Radiative Bhabha scattering: <sub>ో,.........</sub>

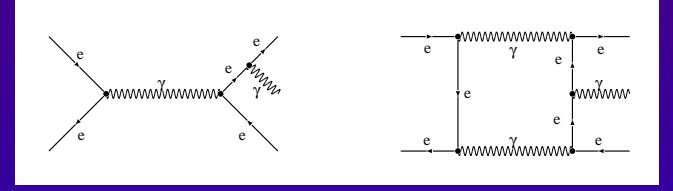

?Should we join into <sup>a</sup> project in loop calculations for colliders?